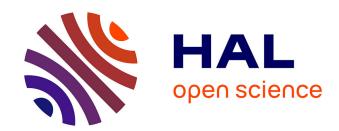

## Jupiter radio emission probability tool

B. Cecconi, S. Aicardi, L. Lamy

## ▶ To cite this version:

B. Cecconi, S. Aicardi, L. Lamy. Jupiter radio emission probability tool. Frontiers in Astronomy and Space Sciences, 2023, 10, 10.3389/fspas.2023.1091967. hal-04505851

HAL Id: hal-04505851

https://hal.science/hal-04505851

Submitted on 16 Mar 2024

**HAL** is a multi-disciplinary open access archive for the deposit and dissemination of scientific research documents, whether they are published or not. The documents may come from teaching and research institutions in France or abroad, or from public or private research centers.

L'archive ouverte pluridisciplinaire **HAL**, est destinée au dépôt et à la diffusion de documents scientifiques de niveau recherche, publiés ou non, émanant des établissements d'enseignement et de recherche français ou étrangers, des laboratoires publics ou privés.

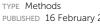

PUBLISHED 16 February 2023 DOI 10.3389/fspas.2023.1091967

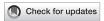

#### **OPEN ACCESS**

**EDITED BY** Angeline G. Burrell. United States Naval Research Laboratory, **United States** 

Fabio Lepreti. University of Calabria, Italy Nickolay Ivchenko, Royal Institute of Technology, Sweden

\*CORRESPONDENCE

B. Cecconi.

 □ baptiste.cecconi@observatoiredeparis. psl.eu

SPECIALTY SECTION

This article was submitted to Space Physics, a section of the journal Frontiers in Astronomy and Space Sciences

**RECEIVED 07 November 2022** ACCEPTED 09 January 2023 PUBLISHED 16 February 2023

Cecconi B, Aicardi S and Lamy L (2023), Jupiter radio emission probability tool. Front. Astron. Space Sci. 10:1091967. doi: 10.3389/fspas.2023.1091967

© 2023 Cecconi, Aicardi and Lamy. This is an open-access article distributed under the terms of the Creative Commons Attribution License (CC BY), The use distribution or reproduction in other forums is permitted, provided the original author(s) and the copyright owner(s) are credited and that the original publication in this journal is cited, in accordance with accepted academic practice. No use, distribution or reproduction is permitted which does not comply with these terms.

# Jupiter radio emission probability tool

B. Cecconi<sup>1,2</sup>\*, S. Aicardi<sup>3</sup> and L. Lamy<sup>1,2,4</sup>

<sup>1</sup>LESIA, Observatoire de Paris-PSL, CNRS, Sorbonne Université, Université Paris Cité, Paris, France, <sup>2</sup>ORN, Observatoire de Paris-PSL, Université d'Orléans, CNRS, Nançay, France, <sup>3</sup>DIO, Observatoire de Paris-PSL, CNRS, Paris, France, <sup>4</sup>Aix Marseille Université, CNRS, CNES, LAM, Marseille, France

Jupiter is a source of intense radio emissions in the decametric wavelength range observable from ground (above ~10 MHz) and from space (down to a few kHz). The strong anisotropy of the Jovian radio sources results in characteristic shapes in the temporal-spectral domain, which can be used to identified the various types of Jovian radio components. The Jupiter Probability Tool provides users with Jovian radio emission observability predictions, depending on the observers location, and the radio emission class. The application can be used for observation planning or data analysis for ground or space observations.

KEYWORDS

jupiter, radio emissions, space physics, online application, observation planning, python

### 1 Introduction

Jupiter low frequency radio emissions have been studied since their discovery (Burke and Franklin, 1955), with ground (from 10 to 40 MHz) and space observatories (down to a few kHz), the ground based observations being limited by the ionospheric cutoff at ~10 MHz. The Jovian radio spectrum displays several components, which can be identified in dynamic spectra (time series of spectra), thanks to their temporal-spectral arc-shaped characteristic features (see, e.g.: Zarka, 2000; 2007). Moreover, a subset of Jovian radio components are driven by the interaction between the Jovian magnetic field and the Galilean moons, specifically with the moon Io (Bigg, 1963), but also with Europa and Ganymede (Louis et al., 2017a; Zarka et al., 2018a). The arc-shaped temporal-spectral geometry is a consequence of the radio emission mechanism, which produces a strongly anisotropic beaming pattern. Hence the observer's location is a key parameter for prediction the observability of Jovian radio emissions. Jupiter observation probability maps have been produced with the first published catalogues (see e.g.: Bigg, 1963; Leblanc et al., 1981), relating the observer's longitude in the Jovian System III frame (Higgins et al., 1997) and the phase of Io.

Planning or analysing Jupiter radio observations thus requires to know the observation geometry: observation date, observer's location and phase of the Jovian moons. In this article, we present an online application providing the probability of observing Jovian radio components depending on the observation and Jovian system geometries.

## 2 Use cases and requirements

The first use case is the analysis of a Jupiter low frequency radio observation. As presented in the introduction section, the interpretation of Jupiter radio emission observations requires an detailed knowledge of the geometry of the Jovian system, together with the observer's location. The observation configuration shall be displayed in a two-dimensional diagram with axes being (a) the longitude of the observer (usually in Jupiter system III longitude) also known as "Central

Meridian Longitude" (or CML), and (b) the selected Moon phase with respect to the observer. Such a diagram is referred to as a "Phase-CML" map. Many Phase-CML maps have been published (see, e.g., Leblanc et al., 1981; Marques et al., 2017; Zarka et al., 2018a). Comparing the selected observation configuration with Phase-CML maps greatly facilitates the Jupiter decametric radio emission observation interpretation. A second critical aspect of the Jovian radio emissions is their shape in the temporal-spectral domain. Comparing the observed shape with predicted ones would also strengthen the scientific interpretation (see, e.g., Louis et al., 2017b).

The second use case is the preparation of a Jupiter low frequency radio observation. The same geometry configuration display against Phase-CML maps allows to select observation times with higher probability of detecting the studied radio component. Furthermore, in order to prepare a ground based observation, the knowledge of Jupiter's elevation as seen from the observer's location is also required.

A series of design requirements has been derived from the two use cases.

- *Time range*: The observation time (or time range) shall be configurable.
- Predefined observer: Space missions with a low frequency instrument (e.g., Cassini, Juno, Wind, STEREO-A, STEREO-B, Galileo...), as well as major ground based low frequency radio observatories (e.g., Long Wavelengths Array, Nançay Decameter Array...) shall be easily configurable.
- *Custom ground-based observer*: For ground based observation, it shall be possible to set the location of an observatory (e.g., for radio amateur observatories).
- Jovian Moon Control: In the recent studies of Jovian radio emissions, Europa and Ganymede controlled radio emissions have been reported (Louis et al., 2017a; Zarka et al., 2018a) in addition to the long-studied Io-controlled emissions. Control by Callisto and Amalthea are also mentioned in some publications (Marques et al., 2017; Zarka et al., 2018a). The interface shall allow users to select the moon of interest (i.e., Io, Europa, Ganymede, Callisto and Amalthea).
- *Phase-CML maps*: The various published probability or occurrence Phase-CML maps shall be available for comparison (Lamy et al., 2022), which includes Phase-CML maps from Leblanc et al. (1993); Louis et al. (2017a); Marques et al. (2017); Zarka et al. (2018a,b); Jácome et al. (2022) at the time of writing.
- *Observational geometry*: The observational geometry shall be displayed on top of a selected Phase-CML map.
- *Jupiter elevation*: The elevation of Jupiter shall be displayed on the interface in a way the user can tell if the planet is observable at a given time.
- *Dynamic Spectra modeling*: An estimated model of the observed Jovian dynamic spectrum shall be available.

## 3 Existing tools

We have identified a set of existing tools serving the identified needs (observation planning and observation interpretation).

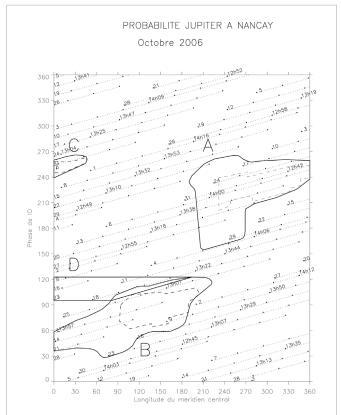

FIGURE 1
NDA provided probability maps for lo-controlled Jovian radio emission, on October 2006. The figure presents the observer's CML on the horizontal axis, and the lo phase on the vertical axis. The dotted lines are the trajectory of the observer in this plane. At the start of each dotted line, the starting day of month of the line is indicated. Each dotted line covers 8 h. The transit time of Jupiter is also provided on the middle tick along this trace. The labels and titles are in French.

# 3.1 Nançay decameter array probability maps

The Nançay Decameter Array (NDA, Lamy et al., 2017) is a phased array located in Nançay Radioastronomy Observatory (ORN), routinely observing Jupiter and the Sun. In addition to the data products<sup>1</sup>, the NDA team is providing its users with a series of monthly Io Phase-CML probability maps, as well as the time of the Jupiter transit at the observer's location, as shown in Figure 1.

#### 3.2 Radio jupiter pro

The Radio Sky Publishing<sup>2</sup> team developed tools to help the preparation of Jupiter radio observation, in the frame of the Radio JOVE citizen science project (Thieman et al., 2006; Fung et al., 2020). The *Radio Jupiter Pro* application<sup>3</sup> specifically provides Io Phase-CML probability map, plots indicating the elevation of Jupiter

<sup>1</sup> NDA propability maps: https://realtime.obs-nancay.fr/dam/data\_dam\_affiche/data\_dam\_affiche.php?lang=en&planete=jupiter&mode=proba

<sup>2</sup> Radio Sky Publishing: https://radiosky.com/softwarehome.html

<sup>3</sup> Radio Jupiter Pro: https://radiosky.com/rjpro3ishere.html

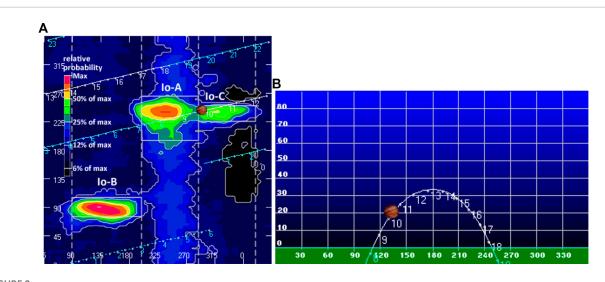

FIGURE 2
Radio Jupiter Pro features: (A) Io Phase-CML probability map with the observer's location marked with the Jupiter planet symbol; (B) elevation of Jupiter at the location of the observer. Tick marks are labelled every hour on the tracks of Jupiter on each panel.

and the Sun at the observer's location, as well as their location within the antenna beam, when this information is configured. See Figure 2.

## 3.3 Jupiter radio map

Jupiter Radio Map<sup>4</sup> is a java based application providing the Jovian radio observation probability, in an Io Phase-CML map. This application has been developed by a Japanese team (Kochi National College of Technology, Kochi). The tool displays an Io Phase-CML map, overlaid with the trace of the observational geometry, as selected on the user interface. It also used to be published as an iOS application.

## 3.4 ExPRES

The ExPRES (Exoplanetary and Planetary Radio Emission Simulator, Louis et al., 2019) is a radio observation modeling code dedicated to planetary radio emissions. It allows to construct dynamic spectra predictions, for an observation geometry and a set of radio emission conditions.

## 4 Online application

The "Jupiter Probability Tool" application has been designed following the requirements presented in **Section 2**. The tools cited in **Section 3** are already implementing part of project requirements. Hence, our application's graphical user interface implements some interface features found in existing tools (e.g., the location of Jupiter on the Phase-CML map, similarly to the Radio Jupiter Pro tool, as shown in **Figure 2**). However, since the previous tools are not open source, none of their code have been reused.

The application is using the SPICE kernel system (Acton et al., 2018) for computing observational and planetary ephemerides. It also displays contextual data, when available, such as observational data (e.g., from the NDA database) and pre-computed modeled data from the ExPRES modeling tool.

The application has been developed as a joint project between the MASER (Measuring, Analysing and Modeling of Emissions in the Radio range) service (Cecconi et al., 2020), and the NDA team (Lamy et al., 2017), with support of PADC (Paris Astronomical Data Centre).

## 4.1 Graphical user interface

**Figure 3** shows a screenshot of the tool user interface. The tagged elements of this interface are described in **Table 1**. The online Jupiter Probability Tool application (Aicardi et al., 2022) is currently available at: https://jupiter-probability-tool.obspm.fr.

## 4.2 Development details

The application is developed in python, using the <code>flask5</code> web development library (Grinberg, 2018). The Solar System bodies and spacecraft ephemerides are retrieved using the <code>python-webgeocalc6</code> library, accessing a dedicated WebGeoCalc server (Acton et al., 2018) installed at the Observatoire de Paris. That server is configured to serve locally SPICE kernels for NASA, ESA and JAXA space mission. The NDA Jupiter data are retrieved using the <code>das2</code> (Piker, 2017) protocol, connecting to a <code>das2</code> server implemented and maintained by the Nançay Data Centre (CDN), at the Nançay Radio Observatory (ORN). The ExPRES simulation runs are retrieved from a local

<sup>4</sup> Jupiter Radio Map: http://jupiter.kochi-ct.jp/jrm/

<sup>5</sup> flask: https://flask.palletsprojects.com/en/2.2.x/

<sup>6</sup> Python-Webgeocalc: https://webgeocalc.readthedocs.io/en/latest/

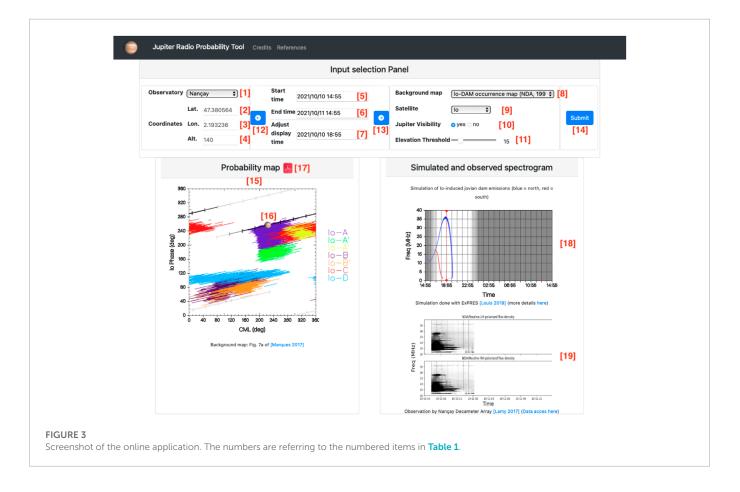

server as CDF<sup>7</sup> files, and are accessed using the *spacepy*. *PyCDF* (Niehof et al., 2022) module. The application also uses the *Pillow*<sup>8</sup>, *numpy* (Harris et al., 2020), *astropy* (The Astropy Collaboration et al., 2018), *matplotlib* (Hunter, 2007) and *sqlalchemy* (Bayer, 2012).

## 4.3 Ephemerides computation

The observational geometry is computed in a two-step process. First the location of the observer is retrieved with a STATE\_VECTOR query to the WebGeoCalc server, using the LATITUDINAL representation (providing latitude, longitude and distance in the selected frame), the IAU\_JUPITER reference frame, and the aberration correction set to CN + S (see WebGeoCalc documentation for details). In the following listings, we assume the timestamp variable is a iterable containing the list of times to be used for computation (list of datetime.datetime objects). The kernels variable contains the list of meta-kernels to be usedfor the current computation. For Earth-based observatories, the Solar System Kernels are selected. For space mission, the specific meta-kernel has to added. Finally, the observer variable contains the observer's name.

```
1 from webgeocal import Calculation
2 import numpy as np
```

```
3 API = "https://voparis-webgeocalc2.obspm.fr/geocalc/
       api/"
  calc_jupiter = Calculation(
 5
       kernels=kernels,
 6
       api=API,
       times=[timestamp.isoformat() for timestamp in
       timestamps],
       calculation_type="STATE_VECTOR",
 8
9
       target="JUPITER",
10
       observer=observer,
11
       aberration_correction="CN+S",
12
       reference_frame="IAU_JUPITER",
13
       state_representation='LATITUDINAL',
14
       verbose=False
15 )
16 res_jupiter = calc_jupiter.run()
17 cml = (180-np.array(res_jupiter.get("LONGITUDE")))
18 date_jupiter = res_jupiter.get("TIME_AT_TARGET")
```

Listing 1: First State Vector query to Webgeocalc: computing *CML* and *time at target*.

The CML of the observer is then:

$$CML = (180 - Long_{obs}) \mod 360$$
 (1)

the result of this call also provides a *TIME\_AT\_TARGET*. The second query retrieves the location of the selected moon in the *IAU\_JUPITER* 

<sup>7</sup> Common Data Format: https://cdf.gsfc.nasa.gov/

<sup>8</sup> Pillow: https://pillow.readthedocs.io/en/stable/

TABLE 1 Features of the application graphical user interface, with their type. List items are drop-down menus with predefined values. Number items are text boxes with decimal numbers input. Epoch items are text boxes with date and time input. Switch items are buttons to activate a feature. Button items are used to trigger an action. Display items are showing the result of the query. Cursor items are actionable objects allowing to select a location within a range.

| Tag   | Туре    | Description                                                                                                    |
|-------|---------|----------------------------------------------------------------------------------------------------|
| 1     | List    | Observatory selection: A list of predefined observatories. At the time of writing of the paper, the list of observatories is: NDA (Nançay Decameter Array, Nancay, France), UTR-2 (Kharkiv, Ukraine), litate (Japan), LWA (Long Wavelength Array, New Mexico, United States), I-LOFAR (Irish LOFAR station), and the Juno spacecraft. In order to manually enter the location of an observatory, use the "Custom (Earth-based)" entry           |
| 2,3,4 | Number  | Observer's coordinates: For ground based observatories, the latitude 1) in degrees, longitude 2) in degrees, and altitude in m above see level of the observatory (automatically filled in upon selection of the predefined observatory)                                                                                                    |
| 5,6   | Epoch   | <i>Time range selection</i> : Start time 5) and End time 6) for the display                                                                                                    |
| 7     | Epoch   | Sliding Time selection: Selected observation configuration within the time range                                                                                                    |
| 8     | List    | Phase-CML map selection: A list of Phase-CML maps                                                                                                    |
| 9     | List    | Satellite selection: A list of Jovian moon: Io, Europa, Ganymede, Callisto, Amalthea                                                                                                    |
| 10    | Switch  | Jupiter visibility: Activate the Jupiter visibility from the observer feature                                                                                                    |
| 11    | Switch  | Jupiter elevation threshold: Set the elevation threshold if the "Jupiter visibility" feature is active                                                                                                    |
| 12,13 | Button  | Time selection: Move the time range backward 12) or forward 13)                                                                                                    |
| 14    | Button  | Submit: Submit the form and update the display panels                                                                                                    |
| 15    | Display | Probability map: The selected Phase-CML map 8) is displayed, with the track of the observation geometry [using the time range 5) to 6)] and the "Jupiter" symbol placed at the time 7). The panel can be used to select the display time by clicking on the observation track. If the "Jupiter visibility" feature is active, the track shows shading depending on the elevation of Jupiter. The reference of the map is given below the figure |
| 16    | Cursor  | Observational geometry: The marker of the selected observational geometry if a "Jupiter" planet symbol                                                                                                    |
| 17    | Button  | Download map: The figure can be downloaded as a PDF file                                                                                                    |
| 18    | Display | Modeled dynamic spectrum: A modeled dynamic spectrum, using ExPRES, with a background shading if the "Jupiter visibility" feature is active. A vertical dashed line with markers at the top and bottom is showing the display time                                                                                                    |
| 19    | Display | Observation: If observations are available for the selected observatory, and the selected time range, they are displayed in this panel. Currently, only NDA data can be displayed here                                                                                                    |

reference frame, with a similar *STATE\_VECTOR* query, using the *TIME\_AT\_TARGET*, and no aberration correction. In the following listing, the <code>Satellite</code> variable contains the name of the selected moon.

```
calc_moon = Calculation(
      kernels=kernels,
2
 3
      api=API,
 4
      times=date_jupiter,
 5
       calculation_type="STATE_VECTOR",
 6
       target=satellite,
       observer="JUPITER",
 8
       aberration_correction="NONE",
q
       reference_frame="IAU_JUPITER",
10
       state_representation="LATITUDINAL",
11
       verbose=False
12)
  res_moon = calc_moon.run()
  phase = (180+cml+np.array(res_moon.get("LONGITUDE"))
       )%360
```

Listing 2: Second State Vector query to Webgeocalc: computing the moon's Phase.

The Phase of the moon is then:

$$Phase = (180 + CML + Long_{moon}) \mod 360$$
 (2)

The elevation of Jupiter for ground observatories is retrieved with a *STATE\_VECTOR* call on the *WebGeoCalc* server, using the *RA\_DEC* representation. The obtained sky coordinates are transformed into altazimuthal coordinates using *astropy* and the observatory location.

## 5 Summary and perspectives

The Jupiter Probability Tool application is a science ready tool for preparing and analysing Jupiter radio observations. It has already been used in several studies. Louis et al. (2021) prepared a series of joint Jupiter decametric observations on three international LOFAR stations (Ireland, France and Germany) using the Jupiter Probability Tool. Lamy et al. (2022a) is a comment on a published paper. The authors made use of the application to support their argumentation. Lamy et al. (2022b) also made use of the application to confirm that the observed emissions were Io-controlled emissions.

A series of improvement and new features are planned for the next versions of the application. Firstly, new observatories shall be implemented, especially space missions with low frequency radio instrumentation, such as, e.g., Cassini; STEREO-A; STEREO-B; WIND; Galileo; JUICE; Voyager 1; Voyager 2; and Mars Express.

Improvement of the application to adhere to the FAIR (Findable, Accessible, Interoperable, and Reusable) principles (Wilkinson et al., 2016) are also in preparation. One of the planned feature in this context is the addition of provenance (Servillat et al., 2022) information to the output figures (with the provision of the list of citations to be used if the figures are included in a scientific publication), thus improving the reusability of the application products.

## Data availability statement

The code of the application is currently not open (except the lines presented in the paper). The data used in this application are all openly available: ExPRES collection (Louis et al., 2020), NDA Jupiter Routine collection (Lamy et al., 2021), Phase-CML maps (Lamy et al., 2022), and the Juno SPICE kernel dataset (Semenov et al., 2017).

### **Author contributions**

BC and LL prepared the application requirements. SA developed the application. BC and LL reviewed and commented the application during the development process. BC wrote the first version of the papier. SA and LL commented and proofread the manuscript.

## **Funding**

The work is supported by the Europlanet 2024 Research Infrastructure project, which has received funding from the European

Union's Horizon 2020 research and innovation programme under grant agreement No 871149.

## Acknowledgments

The authors acknowledge support from Observatoire de Paris, CNES (Centre National d'Etudes Spatiale) and CNRS (Centre National de la Recherche Scientifique) through two of its funding programmes: PNP (Programme National de Planétologie) and PNST (Programme National des relations Soleil-Terre). Support from Paris Astronomical Data Centre (PADC) is acknowledged.

## Conflict of interest

The authors declare that the research was conducted in the absence of any commercial or financial relationships that could be construed as a potential conflict of interest.

## Publisher's note

All claims expressed in this article are solely those of the authors and do not necessarily represent those of their affiliated organizations, or those of the publisher, the editors and the reviewers. Any product that may be evaluated in this article, or claim that may be made by its manufacturer, is not guaranteed or endorsed by the publisher.

## References

Acton, C., Bachman, N., Semenov, B., and Wright, E. (2018). A look towards the future in the handling of space science mission geometry. *Planet. Space Sci.* 150, 9–12. doi:10.1016/j.pss.2017.02.013

Aicardi, S., Cecconi, B., and Lamy, L. (2022). Jupiter radio probability tool. PADC/MASER. doi:10.25935/TV9M-HX48

Bayer, M. (2012). "Sqlalchemy," in *The architecture of open source applications volume II: Structure, scale, and a few more fearless hacks* Editors A. Brown, and G. Wilson Available at: http://aosabook.org/en/sqlalchemy.html.

Bigg, K. E. (1963). Influence of the satellite Io on jupiter's decametric emission. Nature~203, 1008-1010.~doi:10.1038/2031008a0

Burke, B. F., and Franklin, K. L. (1955). Observations of a variable radio source associated with the planet jupiter. *J. Geophys. Res.* 60, 213–217. doi:10.1029/jz060i002p00213

Cecconi, B., Loh, A., Sidaner, P. L., Savalle, R., Bonnin, X., Nguyen, Q. N., et al. (2020). Maser: A science ready toolbox for low frequency radio Astronomy. *Data Sci. J.* 19, 1062. doi:10.5334/dsi-2020-012

Fung, S. F., Typinski, D., Flagg, R., Ashcraft, T., Greenman, W., Higgins, C., et al. (2020). Propagation teepee: A possible high-frequency (15–30 mhz) remote lightning signature identified by citizen scientists. *Geophys. Res. Lett.* 47, e2020GL087307. doi:10.1029/2020GL087307

Grinberg, M. (2018). Flask web development: Developing web applications with python. O'Reilly Media, Inc.

Harris, C. R., Millman, K. J., van der Walt, S. J., Gommers, R., Virtanen, P., Cournapeau, D., et al. (2020). Array programming with NumPy. *Nature* 585, 357–362. doi:10.1038/s41586-020-2649-2

Higgins, C., Carr, T. D., Reyes, F., Greenman, W., and Lebo, G. (1997). A redefinition of Jupiter's rotation period. *J. Geophys. Res.* 102, 22033–22041. doi:10.1029/97ja02090

Hunter, J. D. (2007). Matplotlib: A 2d graphics environment. Comput. Sci. Eng. 9, 90–95. doi:10.1109/MCSE.2007.55

Jácome, H. R. P., Marques, M. S., Zarka, P., Echer, E., Lamy, L., and Louis, C. K. (2022). Search for jovian decametric emission induced by Europa on the extensive Nançay decameter array catalog. *Astronomy Astrophysics* 665, A67. doi:10.1051/0004-6361/202244246

Lamy, L., Cecconi, B., and Aicardi, S. (2022). Collection of jovian radio emission probability and occurrence maps. PADC/MASER. doi:10.25935/1ZBG-EK27

Lamy, L., Cecconi, B., Aicardi, S., Louis, C. K., K. Louis, C., et al.Station de Radioastronomie de Nancay, Observatoire de Paris, Universite PSL, CNRS, Univ. Orleans, 18330 Nancay, France (2022a). Comment on "Locating the source field lines of Jovian decametric radio emissions" by YuMing Wang et al. *Earth Planet. Phys.* 6, 10–12. doi:10.26464/epp2022018

Lamy, L., Colomban, L., Zarka, P., Prangé, R., Marques, M. S., Louis, C. K., et al. (2022b). Determining the beaming of Io decametric emissions: A remote diagnostic to probe the io-jupiter interaction. *J. Geophys. Res. Space Phys.* 127, 30160. doi:10.1029/2021ja030160

Lamy, L., Le Gall, A., Cecconi, B., Loh, A., Renaud, P., Denis, L., et al. (2021). Nançay decameter array (NDA) routine jupiter observation data collection. PADC/CDN. doi:10.25935/DV2F-X016

Lamy, L., Zarka, P., Cecconi, B., Klein, K.-L., Masson, S., Denis, L., et al. (2017). 1977–2017: 40 Years of decametric observations of jupiter and the Sun with the Nançay decameter array. *Planet. Sol. Heliospheric Radio Emiss. (PRE VIII)* 8, 455–466. doi:10.1553/pre8s455

Leblanc, Y., Gerbault, A., Denis, L., and Lecacheux, A. (1993). A catalogue of Jovian decametric radio observations from January 1988 to December 1990. *Astron. Astrophys. Suppl. Ser.* 98, 529.

Leblanc, Y., Noë, J. d. l., Genova, F., Gerbault, A., and Lecacheux, A. (1981). A catalogue of jovian decametric radio observzations from January 1978 to December 1979. *Astron. Astrophys. Suppl. Ser.* 46, 135.

Louis, C., Cecconi, B., and Loh, A. (2020). ExPRES jovian radio emission simulations data collection (version 01). PADC/MASER. doi:10.25935/KPGE-ZB59

Louis, C. K., Hess, S. L. G., Cecconi, B., Zarka, P., Lamy, L., Aicardi, S., et al. (2019). ExPRES: An exoplanetary and planetary radio emissions simulator. *Astronomy Astrophysics* 627, A30. doi:10.1051/0004-6361/201935161

- Louis, C. K., Jackman, C. M., Griessmeier, J.-M., Wucknitz, O., McKenna, D. J., Murphy, P., et al. (2021). Observing Jupiter's radio emissions using multiple LOFAR stations: A first case study of the io-decametric emission using the Irish IE613, French FR606 and German DE604 stations. MNRAS in press. doi:10.48550/arxiv.2111.09599
- Louis, C. K., Lamy, L., Zarka, P., Cecconi, B., and Hess, S. L. G. (2017a). Detection of jupiter decametric emissions controlled by Europa and Ganymede with voyager/PRA and Cassini/RPWS. *J. Geophys. Res. Space Phys.* 122, 9228–9247. doi:10.1002/2016ja023779
- Louis, C. K., Lamy, L., Zarka, P., Cecconi, B., Imai, M., Kurth, W. S., et al. (2017b). Io-Jupiter decametric arcs observed by Juno/Waves compared to ExPRES simulations. *Geophys. Res. Lett.* 1, 9225–9232. doi:10.1002/2017gl073036
- Marques, M. S., Zarka, P., Echer, E., Ryabov, A. V., Alves, M. V., Denis, L., et al. (2017). Statistical analysis of 26 yr of observations of decametric radio emissions from Jupiter. Astronomy Astrophysics 604, A17. doi:10.1051/0004-6361/201630025
- Niehof, J. T., Morley, S. K., Welling, D. T., and Larsen, B. A. (2022). The SpacePy space science package at 12 years. Front. Astronomy Space Sci. 9, 612. doi:10.3389/fspas.2022.1023612
- Piker, C. W. (2017). Das2: Interface Control document. Zenodo. doi:10.5281/zenodo.3588535
- The Astropy Collaboration, Price-Whelan, A. M., Sipőcz, B. M., Günther, H. M., Lim, P. L., Crawford, S. M., et al. (2018). The astropy project: Building an open-science project and status of the v2.0 core package. *Astrophys. J.* 156, 123. doi:10.3847/1538-3881/abbc4f

- Semenov, B. V., Acton, C. H., and Costa Sitja, M. (2017). JUNO SPICE KERNELS V1.0, JNO-J/E/SS-SPICE-6-V1.0. NASA Planetary Data System. doi:10.17189/1520117
- Servillat, M., Bonnarel, F., Louys, M., and Sanguillon, M. (2022). "Practical provenance in Astronomy," in *Astronomical society of the pacific conference series*. Editors J. E. Ruiz, F. Pierfedereci, and P. Teuben (Astronomical Society of the Pacific Conference Series), 532, 619
- Thieman, J., Flagg, R., Sky, J., Higgins, C., Garcia, L., Reyes, F., et al. (2006). The radio JOVE project: Amateurs working with professionals. *Planet. Radio Emiss. VI*, 225–230.
- Wilkinson, M. D., Dumontier, M., Aalbersberg, I. J., Appleton, G., Axton, M., Baak, A., et al. (2016). The FAIR Guiding Principles for scientific data management and stewardship. *Sci. Data* 3, 160018. doi:10.1038/sdata.2016.18
- Zarka, P., Marques, M. S., Louis, C., Ryabov, V. B., Lamy, L., Echer, E., et al. (2018a). Jupiter radio emission induced by Ganymede and consequences for the radio detection of exoplanets. *Astronomy Astrophysics* 618, A84. doi:10.1051/0004-6361/201833586
- Zarka, P., Marques, M. S., Louis, C., Ryabov, V. B., Lamy, L., Echer, E., et al. (2018b). Radio emission from satellite-Jupiter interactions (especially Ganymede). *Planet. RADIO Emiss. VIII* 8, 45–58. doi:10.1553/pre8s45
- Zarka, P. (2000). "Radio emissions from the planets and their moons," in *Radio astronomy at long wavelengths, geophysical monograph series*. Editors R. G. Stone, K. W. Weiler, M. L. Goldstein, and J.-L. Bougeret (Washington, DC: American Geophysical Union), 167–178. doi:10.1029/GM119p0167
- Zarka, P. (2007). Plasma interactions of exoplanets with their parent star and associated radio emissions. *Planet. Space Sci.* 55, 598-617. doi:10.1016/j.pss.2006. 05.045